## Passcert

Higher Quality, better service!

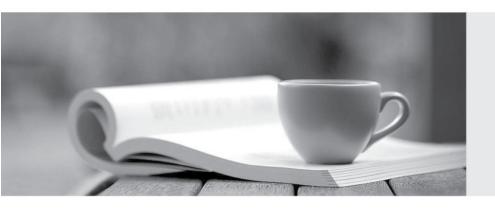

Q&A

Http://www.passcert.com

We offer free update service for one year.

**Exam** : **C\_THR12\_67** 

**Title**: SAP Certified Application

Associate - SAP HCM with

**ERP 6.0 EHP7** 

Version: Demo

1.A customer requires a report for employees with qualifications according to personnel are a.

How can you restrict the output to display only employees who actually have qualifications?

- A. Use the filter function to search for the personnel area.
- B. Add the SPLIT\_DATA\_REQUIRED switch to the InfoSet.
- C. Rewrite the Ad Hoc Query definition.
- D. Add the DATA\_REQUIRED switch to the InfoSet.

Answer: D

- 2. What can you assign to a position or a job object using IT1005 (Planned Compensation)?
- A. Pay grade, pay scale or direct valuation
- B. Default values of work schedule data
- C. Percentages for alternative cost distribution
- D. New relationships with other organizational objects

Answer: A

3.A customer wants to generate reports on payroll results in Ad Hoc Query.

Which steps do you need to configure to create payroll results infotypes? (Choose three.)

- A. Import cluster data into IT0267 (Additional Off-Cycle Payments)
- B. Create and generate payroll infotypes
- C. Assign calculation rules to payroll infotypes
- D. Assign wage types to evaluation wage types
- E. Define evaluation wage types

Answer: B,D,E

4. When terminating an employee, customers need to record and evaluate the various causes of termination.

What do you need to do to enable this?

- A. Configure a termination infoset and define reasons for the infoset.
- B. Configure a termination action and assign a subtype to it.
- C. Configure a termination infoset and assign a subtype to it.
- D. Configure a termination action and define reasons for the action type.

Answer: D

5. You want to repeat the process of finding additional objects along the subordinate organizational structure.

What would you add to the following evaluation path?

O B003 S

S B003 A

A. B012 S

B. A A002 O

C. B002 O

D. B002 A

Answer: C